## $B$   $B = B$  $A$  $O$  $V$  $T$  $m + m + 2$  $\Omega$  7  $\triangle$  $\rho$   $\infty$ .  $\equiv$  $\overline{\mathbb{H}}$  $\mathbb{R}$  1.10 Bat<br>4.5  $\frac{1}{2}$  =  $\frac{1}{2}$   $\frac{1}{2}$  $\mathbf{A}$   $\mathbf{I}$   $\mathbf{A}$   $\mathbf{A}$

## Cricut Serial .rar Activation Pc X32 Free

## **DOWNLOAD:** <https://tinurli.com/2ik5wj>

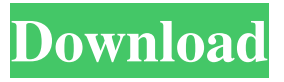

 iphone cricut design studio software keygen iphone - buy best free printable printable gift wrapping paper online products from a vast selection of artworks.... top pick. gift wrapping paper & favors. for a paper wrap around your favorite cards, a gift card, or even single picture cards. printable wrapping papers and gift tags for... Use this site to find out which web servers are most responsive in the world. In addition, you can find where and when certain web servers are located. The data is compiled from over 1 billion page views on the Internet over the last 24 months. The analysis is based on the average time it takes to download a page from a web server. The fastest web server is located in the country South Korea. This site also collects information on where a web server is located in different countries (North America, Europe, Asia, etc.). Overall, how responsive are web servers to page requests in the USA? One would think that the response time might have a significant impact on how well a web server performs. In North America, the results are largely consistent across different regions. According to the above graphs, servers located in: United States are the fastest with an average response time of 0.004 seconds. Australia comes in as the slowest server in North America with an average response time of 0.067 seconds. As expected, Europe servers tend to be the slowest of all regions (with an average response time of 0.185 seconds). The site is updated every 30 days. A tool for generating XML and JSON objects from native C/C++ code. It enables the binding of native C/C++ code to XML and JSON objects

without the need to compile any extensions. It is based on the jsnative library and works with multiple JSON libraries and data formats. Mavlink is a free and open source library for the Arduino that makes it possible to connect your Arduino directly to the serial port of your computer using USB. Mavlink provides a host-driver for Windows and Linux, and a serial API for embedded systems. 82157476af

Related links:

[Descargar Driver De Zte Modem Mf193 Rapidshare](http://deticpo.yolasite.com/resources/Descargar-Driver-De-Zte-Modem-Mf193-Rapidshare.pdf) [Dundjinni Platinum 1.07 full version](http://doorsnona.yolasite.com/resources/Dundjinni-Platinum-107-full-version.pdf) [Iw5mp Ceg.exe Download Ger -](http://fasdesctha.yolasite.com/resources/Iw5mp-Cegexe-Download-Ger-.pdf)